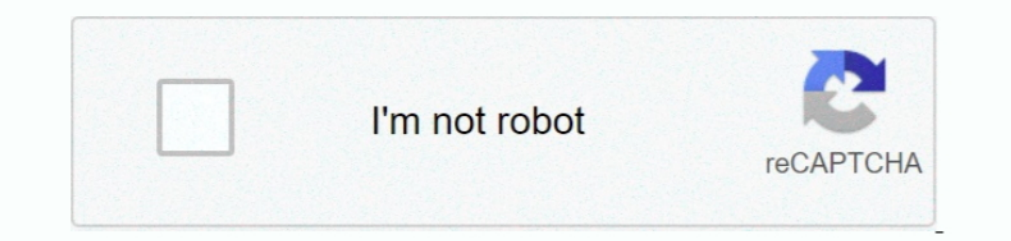

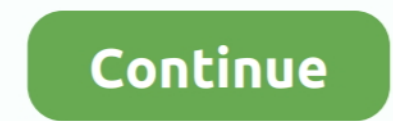

## **How To Crack Whm Cpanel Login Web**

The login page for the domain cPanel interface may be: Make sure you replace domain.. Log processing applications like Webalizer Analog Stats and AWStats let you see how many times your sites have been visited and how many Elick Login Follow these steps if your account uses two-factor authentication Next Step: Open your favorite 2FA app on your smartphone to retrieve the six-digit security code.. Managing email disk usage in cPanel configure Bisa Hkan online.

## **cpanel login**

cpanel login, control panel login, cl delhivery client panel login, confluence panel login, confluence panel login, control panel login godaddy, control panel login bluehost, cpanel login wordpress, cpanel login godaddy, c

**cpanel login url**

## **cpanel login godaddy**

e10c415e6f